# ①メニュー

【ホーム】 ホームに戻ります

#### 【規約】

JUナビを御利用頂く為の規約です。 ご利用前に必ずご確認ください。

【参加会場一覧】

参加会場の情報が表示されます。

#### 【リアル環境チェック】

 ご利用になるPC・回線が必要用件を満たしているか チェック出来ます。

## 【入会方法】

JUナビの入会条件・必要書類等が記載されています。 全国各県のJU組合の連絡先一覧もこちら。

# 【JUナビについて】

JUナビのご案内です。

### 【会社概要】

JUナビを運営する(株)JUコーポレーションの会社概要です。

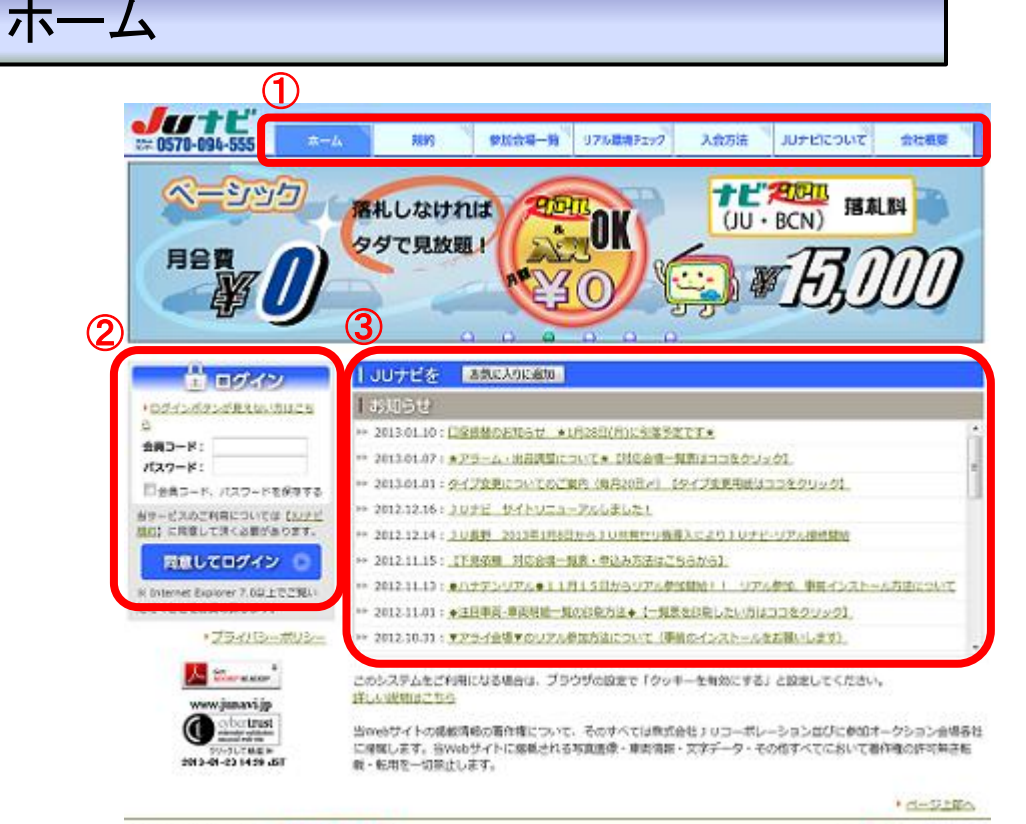

□ ルナビッポートセンター 0570-094-555

non aller 3-Av-503 барунализарства за современном се:, вы на пами мнинин

②ログイン

会員コードとパスワードを入力し、ログインします。 必ず【規約】をご確認ください 次ページで詳しく説明しています。

⇒詳しくは次ページへ

## ③お知らせ

クリックするとJUコーポレーションからのお知らせが確認できます。

ログイン

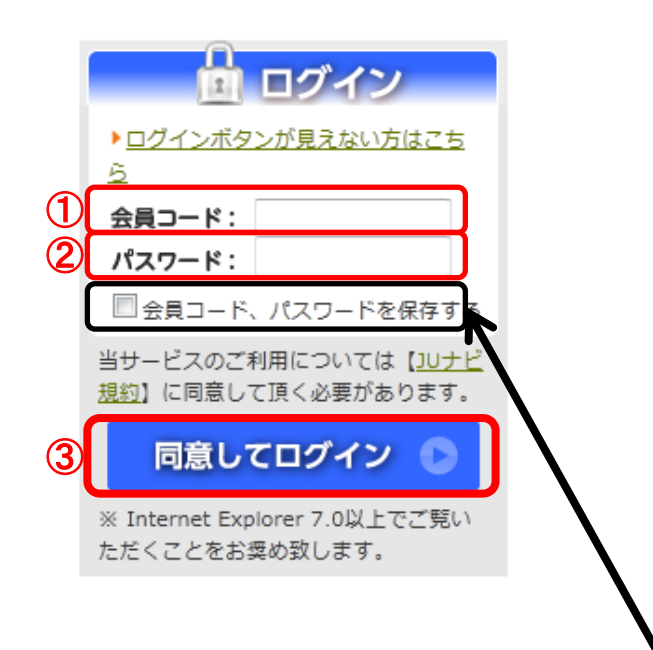

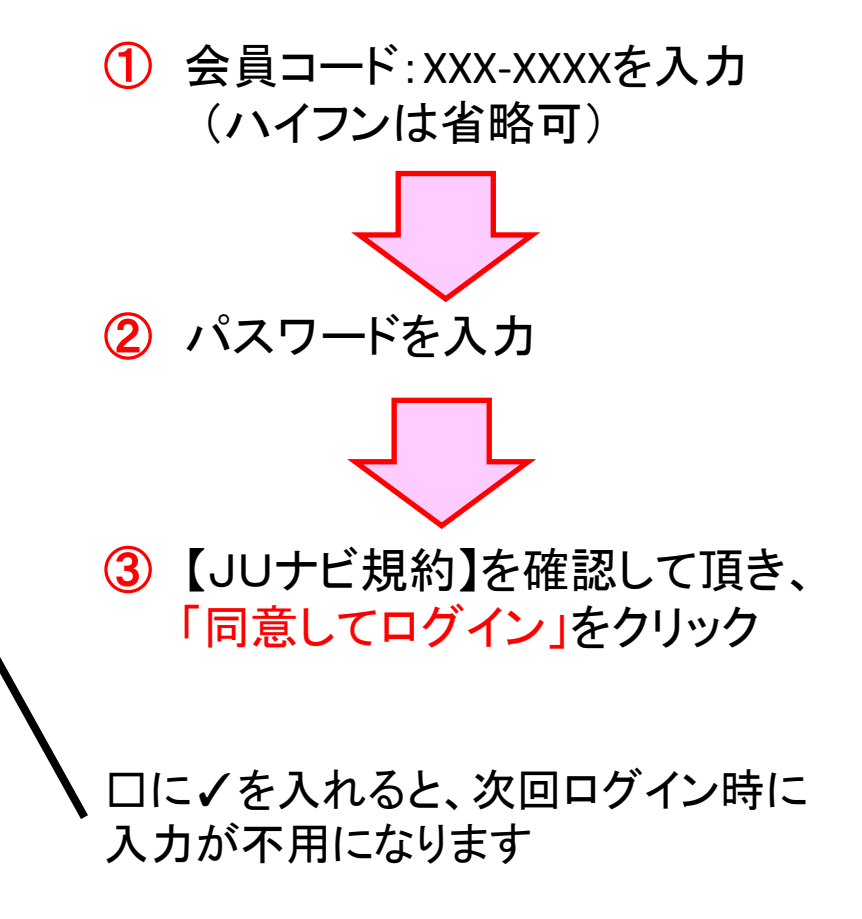

# ※旧JU入札ネット会員様へ 会員コード・パスワードは 「JU入札ネット」と同一です。